<span id="page-0-0"></span>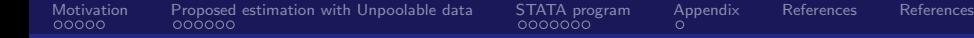

# Unpooled-DiD Difference-in-Differences with unpoolable data

#### Sunny Karim, Matthew Webb, Nicole Austin and Erin Strumpf

August 1, 2023

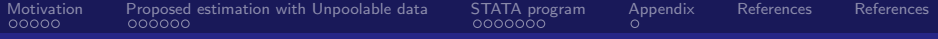

### Table of Content

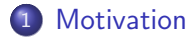

2 [Proposed estimation with Unpoolable data](#page-7-0)

#### 3 [STATA program](#page-13-0)

#### 4 [Appendix](#page-20-0)

#### 5 [References](#page-21-0)

<span id="page-2-0"></span>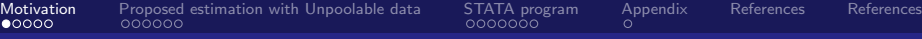

#### Canonical DiD Setup: 2X2

- Two groups: Treatment  $(G_i = 1)$  and Control  $(G_i = 0)$
- Two time periods: Pre  $(t = 0)$  and Post  $(t = 1)$

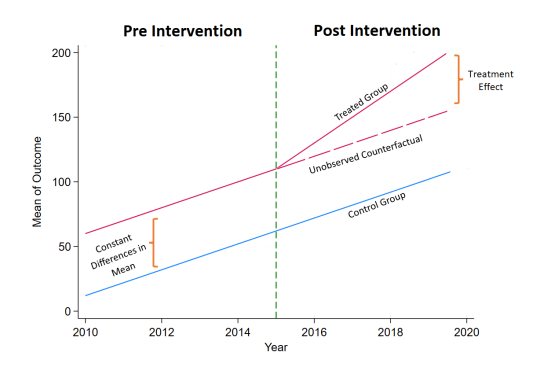

#### Figure 1: Canonical DiD setup

Sunny Karim, Matthew Webb, Nicole Austin and Erin Strumpf

<span id="page-3-0"></span>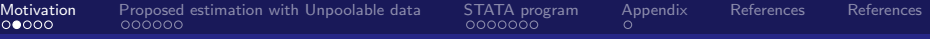

# Key Identifying Assumptions

- **1** Parallel trends/Conditional Parallel trends assumption (Roth et al., [2022\)](#page-22-1)
- <sup>2</sup> No anticipation/strong exogeneity (De Chaisemartin and d'Haultfoeuille, [2020a;](#page-21-1) Abadie, [2005\)](#page-21-2)
- <sup>3</sup> Homogeneous Treatment Effect across both time and units (Roth et al., [2022\)](#page-22-1)
- **4 No staggered adoption** (De Chaisemartin and d'Haultfoeuille, [2020a;](#page-21-1) Callaway and Sant'Anna, [2021\)](#page-21-3)
- **6** Single isolationed treatment (de Chaisemartin and D'Haultfœuille, [2020b\)](#page-21-4)
- **6** The data is poolable

#### <span id="page-4-0"></span>Conventional Estimate

Conventional Estimation with repeated cross sectional data:

$$
Y_{i,t} = \beta_0 + \beta_1 treat_i + \beta_2 post_t + \beta_3 treat_i * post_t + \beta_4 X_i + \epsilon_{i,t} (1)
$$

Estimate of the ATT:

$$
\widehat{ATT} = \left[ E[Y_1 | G_i = 1, X_i] - E[Y_0 | G_i = 1, X_i] \right] - \left[ E[Y_1 | G_i = 0, X_i] - E[Y_0 | G_i = 0, X_i] \right]
$$
\n(2)

<span id="page-5-0"></span>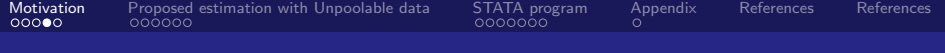

What is  $\hat{\beta}_3$ ?

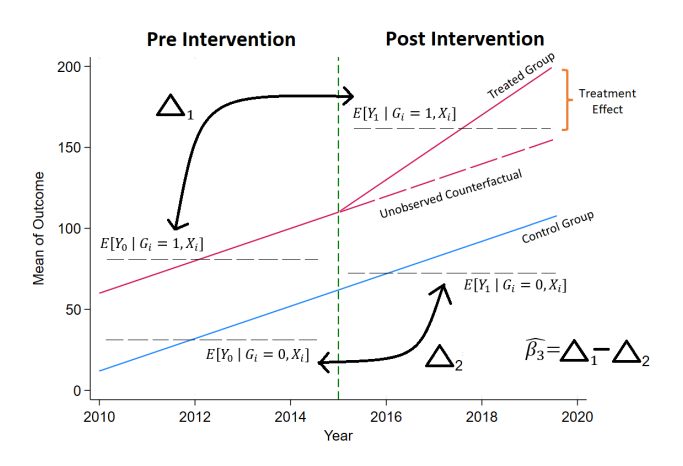

Figure 2:  $\hat{\beta}_3$  from the conventional estimate

Sunny Karim, Matthew Webb, Nicole Austin and Erin Strumpf

# <span id="page-6-0"></span>Why is data unpoolable?

- **•** Prevalent problem in **Health Economics**
- Administrate Health Data is unpoolable
	- legal restrictions in data sharing (siloed data)
	- In Canada, separate provincial health insurers
- Data cannot be combined together to do DiD analysis using traditional methods
- Missed opportunity for research
	- CIHR's Institute of Health Services and Policy Research labelled Canada as a "policy laboratory"

### <span id="page-7-0"></span>Unpooled Regressions with covariates

<span id="page-7-2"></span>• For 
$$
j = \{T, C\}
$$
  
\n
$$
Y_{i,t}^T = \lambda_1^j pre_t + \lambda_2^j post_t + \lambda_3 X_{i,t}^j + \nu_{i,t}^j
$$
\n(3)

Or alternatively:

<span id="page-7-1"></span>
$$
Y_{i,t}^j = \lambda_0 + \lambda_1^j \text{post}_t^j + \lambda_2^j X_{i,t}^j + \eta_{i,t}^j \tag{4}
$$

#### ▶ [Proof](#page-20-1)

$$
\bullet \ \widehat{ATT} = (\widehat{\lambda}_2^T - \widehat{\lambda}_1^T) - (\widehat{\lambda}_2^C - \widehat{\lambda}_1^C) = \widehat{\lambda}_1^T - \widehat{\lambda}_1^C
$$

Sunny Karim, Matthew Webb, Nicole Austin and Erin Strumpf

<span id="page-8-0"></span>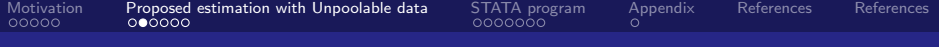

#### What is the ATT?

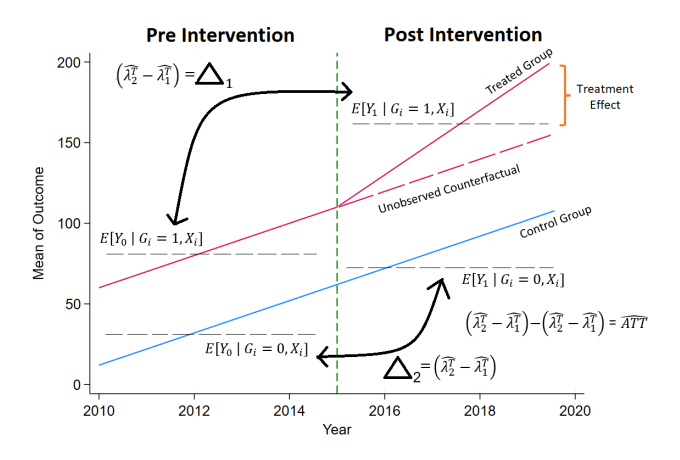

Figure 3:  $\hat{ATT}$  from the unpooled regressions

Sunny Karim, Matthew Webb, Nicole Austin and Erin Strumpf

# <span id="page-9-0"></span>Standard Errors and p values

• Standard Error = 
$$
\sqrt{(SE_{\hat{\lambda}_1^T})^2 + (SE_{\hat{\lambda}_2^T} + (SE_{\hat{\lambda}_1^C})^2 + (SE_{\hat{\lambda}_2^C})^2}
$$

- This will be equivalent to:
- Standard Error  $=\sqrt{(SE_{\lambda_1})^2+(SE_{\gamma_1})^2}$

• t-stats for inference = 
$$
\frac{\widehat{ATT}}{\text{Standard Error}}
$$

Sunny Karim, Matthew Webb, Nicole Austin and Erin Strumpf

# <span id="page-10-0"></span>Data Generating Process (DGP)

#### • 3 Cases

- **1** No covariates
- **2** Single time invariant covariate and homogeneous effect of X
- **3** Single time invariant covariate with heterogeneous effect of X
- Done with both equal and unequal sample sizes
- $\bullet$  True ATT = 0.1

<span id="page-11-0"></span>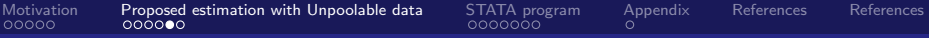

#### Monte Carlo Simulations

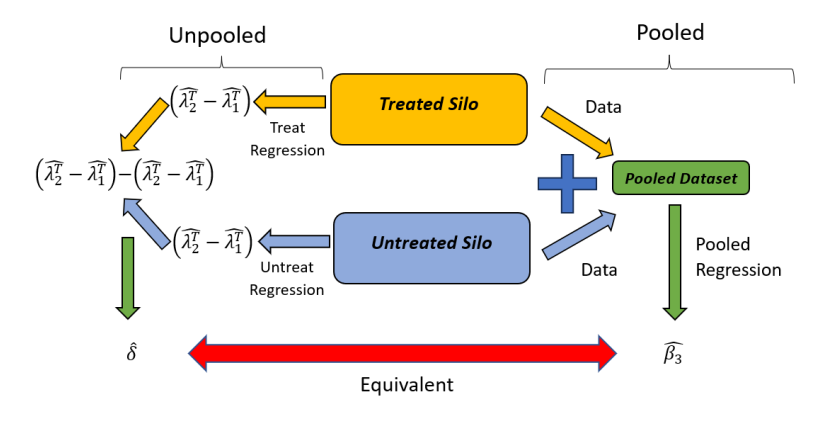

Figure 4:  $A\hat{T}T$  from the unpooled regressions

Sunny Karim, Matthew Webb, Nicole Austin and Erin Strumpf

<span id="page-12-0"></span>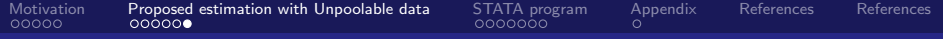

#### **Results**

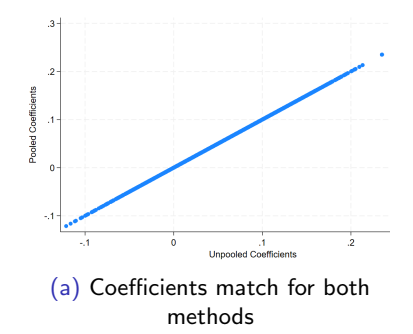

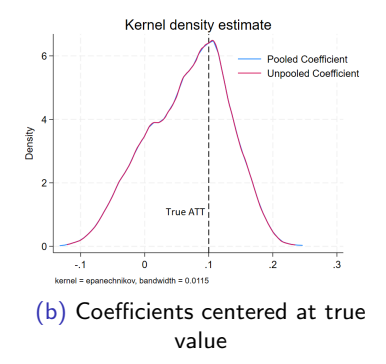

<span id="page-13-0"></span>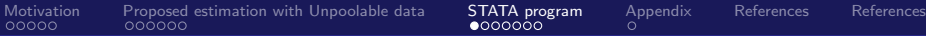

### Unpooldid Program

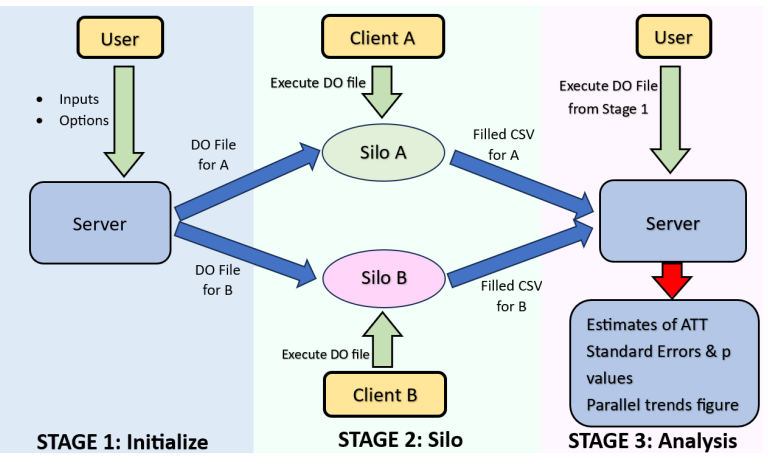

Figure 5: Unpooldid STATA program

Sunny Karim, Matthew Webb, Nicole Austin and Erin Strumpf

### <span id="page-14-0"></span>Unpooldid commands

**1.** Stage 1: Initializes the program, creates scripts for remaining calls (Server)

**Command:** unpooldid *depvars* [*indepvars*] [if] [in] [weight], siloinfo() stage(1) names()  $\lceil$  *options*  $\rceil$ 

**2 Stage 2:** Called once for each silo, output necessary statistics (Silo specific client)

**Command:** unpooldid *depvars* [*indepvars*] [if] [in] [weight], stage(2) names() siloinfo() [ *options* ]

**3 Stage 3:** Uses the output from Stage 2 and produces the analysis (Server)

Command: unpooldid depvars [indepvars] [if] [in] [weight], stage(3) names() siloinfo()  $\lceil$  *options*  $\rceil$ 

# <span id="page-15-0"></span>Unpooldid Inputs and options

#### siloinfo -

- will be entered as a string
- (begin period, period first treated, end period)
- $\bullet$  period first treated will be 0 for the control silo
- *names* labels for the silos
- stage  $-1$  (init), 2 (silo), 3 (analysis)
- sample to restrict sample for analysis, i.e. by age, gender, etc
- *nograph* do not produce parallel trends figures
- **o** cluster

# <span id="page-16-0"></span>Unpooldid example

#### **1** Stage 1:

unpooldid y x w, siloinfo(2001,2003,2006\2001,0,2006) stage(1) names(Ontario Quebec) nograph cluster(group) sample(w=0)

#### 2 Stage 2:

unpooldid y x w , stage(2) names(Ontario) siloinfo(2001, 2003, 2006) nograph cluster(group) sample( $w=0$ ) unpooldid y x w , stage(2) names(Quebec) siloinfo(2001, 0, 2006) nograph cluster(group) sample(w=0)

**3** Stage 3:

unpooldid y x w , stage(3) siloinfo(2001,2003,2006\2001,0,2006) names(Ontario Quebec) nograph cluster(group) sample(w=0)

## <span id="page-17-0"></span>Pre-test for Parallel trends

- In Stage 2, both unconditional and conditional means for each period will be collected in the csv file
- In Stage 3, the server will use these means to plot two figures: an unconditional figure, and a conditional figure for the evolution of outcome
- In the output, the server will display both a unconditional and a conditional parallel trends figure

# <span id="page-18-0"></span>Questions?

# <span id="page-19-0"></span>Feedback welcome Please Email: SunnyKarim@cmail.carleton.ca for any suggestions

Sunny Karim, Matthew Webb, Nicole Austin and Erin Strumpf

<span id="page-20-0"></span>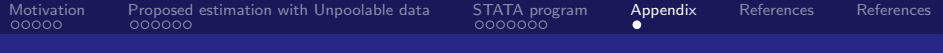

# Appendix

<span id="page-20-1"></span>**Proof:** We know that  $\mathit{pre}^j_t = (1 - \mathit{post}^j_t)$ . Substituting this into Equation [\(4\)](#page-7-1):

$$
Y_{i,t}^j = \lambda_0 + \lambda_1^j 1 \text{post}_t^j + \lambda_2^j X_{i,t}^j + \eta_{i,t}^j
$$
  
\n
$$
\Rightarrow Y_{i,t}^j = \lambda_1^j (1 - \text{post}_t^j) + \lambda_2^j \text{post}_t^j + \nu_{i,t}^j
$$
  
\n
$$
\therefore Y_{i,t}^j = \lambda_1^j + (\lambda_2^j - \lambda_1^j) \text{post}_t^j + \nu_{i,t}^j
$$
 (5)

Sunny Karim, Matthew Webb, Nicole Austin and Erin Strumpf

<span id="page-21-0"></span>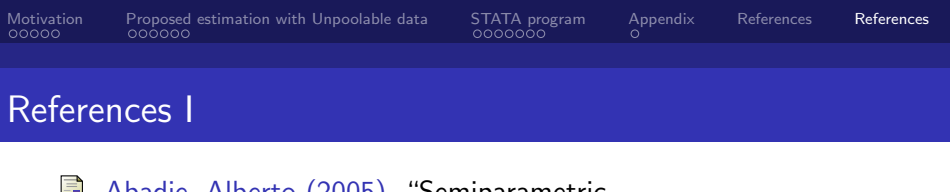

- <span id="page-21-2"></span>Abadie, Alberto (2005). "Semiparametric E. difference-in-differences estimators". In: The review of economic studies 72.1, pp. 1–19.
- <span id="page-21-3"></span>**Callaway, Brantly and Pedro HC Sant'Anna (2021).** "Difference-in-differences with multiple time periods". In: Journal of Econometrics 225.2, pp. 200–230.
- <span id="page-21-4"></span>De Chaisemartin, Clément and Xavier D'Haultfœuille (2020b). "Two-way fixed effects regressions with several treatments". In: arXiv preprint arXiv:2012.10077.
- <span id="page-21-1"></span>**De Chaisemartin, Clément and Xavier d'Haultfoeuille (2020a).** "Two-way fixed effects estimators with heterogeneous treatment effects". In: American Economic Review 110.9, pp. 2964–2996.

<span id="page-22-0"></span>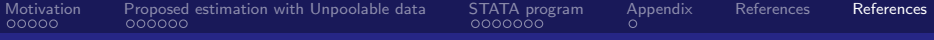

#### References II

<span id="page-22-1"></span>Ħ Roth, Jonathan et al. (2022). "What's trending in difference-in-differences? A synthesis of the recent econometrics literature". In: arXiv preprint arXiv:2201.01194.